**AutoCAD Crack [32|64bit] [Updated] 2022**

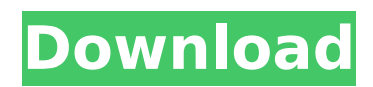

## **AutoCAD Crack + Keygen Full Version Free Download**

The first versions of AutoCAD did not use GDS (2D), or GDS 2 (2.5D), file formats. Instead, all drawings created in AutoCAD could be directly saved as proprietary formats, even though these files are not well suited for open exchange. The first AutoCAD release was named 'Drafting and Design', however, the application was renamed to AutoCAD in 1984. Although the software became popular as CAD, it is primarily used to create engineering- and architectural-style drawings. However, there are also many CAD users who are not architects or engineers. AutoCAD is a Microsoft Windows program that runs on Intel x86-based computers, and Mac OS X systems. The standard release of AutoCAD is an updatable application that is available on discs or as a download in the computer store. The latest version of AutoCAD is available at the time of writing for the following platforms: - Windows 7/8/8.1/10 (32bit/64bit) - Mac OS X 10.10 and later (64bit) - Linux 64bit - iOS ( 64bit) - Android ( 64bit) - Web (64bit) - Android TV (64bit) - Windows Phone (64bit) In this tutorial, we'll demonstrate how to use Autodesk AutoCAD for Windows, Mac, Linux and Android. Autodesk AutoCAD 2017 on Windows Download a free 30 day trial of AutoCAD 2017 on Windows. Please make sure to download the version that is compatible with your system: - Windows 8.1/10 (32bit/64bit) - Windows 7 (32bit/64bit) The trial version is installable via an iso file. In the left pane of the Autodesk software app, under 'Active Installs', you can select the Autodesk AutoCAD 2017 install file and start the installation. This will download and install the trial version of AutoCAD 2017 on your computer. The trial version is free. In the 'Active Installs' section, you can also stop or uninstall the Autodesk AutoCAD 2017 application. Autodesk AutoCAD 2017 on Mac OS X Download the free Autodesk AutoCAD 2017 on Mac.

## **AutoCAD Crack Free Download [32|64bit]**

In 2009 AutoCAD Serial Key was extended to include the Microsoft Windows operating system and Intel x86-based processors. AutoCAD Product Key LT AutoCAD LT (a registered trademark of Autodesk, Inc.) is a lowercost version of AutoCAD that is targeted towards desktop publishers, engineers and other CAD users who do not need the high level of CAD modeling features. AutoCAD LT is designed for the creation of two-dimensional drawings, drawing parts, and printing. It includes the standard drawing and project file formats, including DXF, DWG and DGN, although not all formats are supported by all revisions. There is no CADW or CU-CAD, but there is a version of DWG that is XML-based; this XML-based AutoCAD is labeled CX. AutoCAD LT does not support most of the other Autodesk products, including AutoCAD, other CADG products, software that uses the Autodesk Exchange format, or Autodesk 360. It is, however, compatible with AutoCAD 2010, AutoCAD 2011, AutoCAD 2013 and AutoCAD LT 2016. AutoCAD LT is the successor to AutoCAD LT2010, Autocad LT 2010 and Autocad LT 2007. Autocad LT 2011, Autocad LT 2010 and Autocad LT 2007 are versions of AutoCAD LT. As of October 2014, Autocad LT was still a supported product and could be ordered from Autodesk's website. See also ObjectARX, a registered trademark of Autodesk Inc. References External links Official Autodesk website Autodesk University Blog AutoCAD Student Network Category:AutoCAD Category:Computer-aided design software Category:Fujifilm Category:Products and services discontinued in 2017 Category:Post-1990 software Category:RevitQ: Drawing a line in CoreGraphics I'm trying to draw a line and a bit of a rectangle in iOS 7 using CoreGraphics. I can draw a line but I cannot seem to get the rectangle working. I've been trying to use the methods outlined in this question

but I can't seem to get the corner values right. I have used the following code: // Draw the line. CGContextRef context = UIGraphicsGetCurrentContext(); CG ca3bfb1094

## **AutoCAD X64**

Now select CityEngine (in my case) and click on the green button named "Run"! And your cityengine is working! Master Lady, a heroin addict who once planned to harm herself by jumping in front of a train, said she was "so ecstatic to be alive", after finding her way out of the drug world by turning to Christ. Advertising Read more More than 30 people were celebrating a birthday today in the southern French port city of Marseille as they marked their lives with sobriety after years of drug use. But for Paris woman, Hannah, 19, and her mother, the trip was truly a triumphant moment in their journey away from drug use. "I never imagined I'd be here today, I really can't believe it," Hannah told AFP, dressed in a red top and jeans, after her release from a Marseille drug rehabilitation centre. "I felt so ecstatic to be alive." Hannah, who was a regular user of heroin and amphetamines, is one of hundreds of addicts who have found recovery in southern France since a governmentsponsored drug prevention centre opened in March. "I was on the way to suicide but thanks to my mother and the doctors who saved me, I have a future," said Hannah, who used the drugs for 10 years and wants to become a social worker. Just a few weeks ago, Hannah was in the final stages of a detoxification programme at the Centre of Addiction, the first centre of its kind in the country. "Since I came here, I've been transformed," she said, sitting next to her mother, dressed in a black top and jeans. "I don't even know where to begin to thank the centre for all it did." 'I want to have a baby' The centre's founders say they are hopeful that their holistic approach, which includes holistic therapy and medical treatment, can help addicts and their families break free from addiction and live normal lives. Hannah and her mother said they had come to the centre after years of being turned away by the "pharmacopoeia", a term used to describe treatments available to addicts. "We've been on the streets for a long time. We couldn't find the help

## **What's New in the?**

Markup Assist lets you bring a PDF and any of your CAD drawings into a single tool. Now, you can choose which drawing to import and specify a series of changes to include. The changes are automatically made to the imported drawing. (video: 1:32 min.) 2D Expert: Give your CAD drawings a 3D feel with the new 2D Expert function. Choose from three new 2D Expert effects, including watercolor, drawing surface and flame, to give your drawings a professional look. (video: 3:36 min.) Page Setup Improvements: Quickly adjust all pages in one step by using the new Page Setup. A new option to set a default background color on all pages is also available. (video: 0:58 min.) AutoCAD Web App: The new AutoCAD Web App is a powerful tool for running some AutoCAD tasks right from your web browser. You can create 2D objects, view and modify drawings, access service web sites and even work with 3D objects. In addition, use the AutoCAD Web App to learn AutoCAD by taking live practice tests, review questions and answers, and improve your skills in the classroom. (video: 2:54 min.) Additional improvements in AutoCAD 2020: Edit drawings in a new panel that provides an alternative drawing workspace. Set up a keyboard shortcut to quickly access many of your most frequently used commands. Export drawings in a new format that can be opened in AutoCAD 2020 or AutoCAD LT 2020. Use a new export command to quickly and easily deliver drawings to fellow team members. Improvements to the screen layout for online help. Support for Autodesk Technical Community. Custom keyboard shortcuts and features: Set up a new keyboard shortcut for a command that you frequently use. Control your drawing object by using an alternate

mouse mode. Add custom menus to your drawing window. Get an overview of all command groups and keyboard shortcuts. Add print or plot commands to a custom menu. Get more control over the workspace by using two separate mode selectors. Print from a new menu that includes a broad range of print options. Quickly save and access drawings. Use the print preview function to see the effects of your changes. Add lighting effects to drawings and share them online. Get